## 電子書籍(Maruzen eBook Library)の使い方

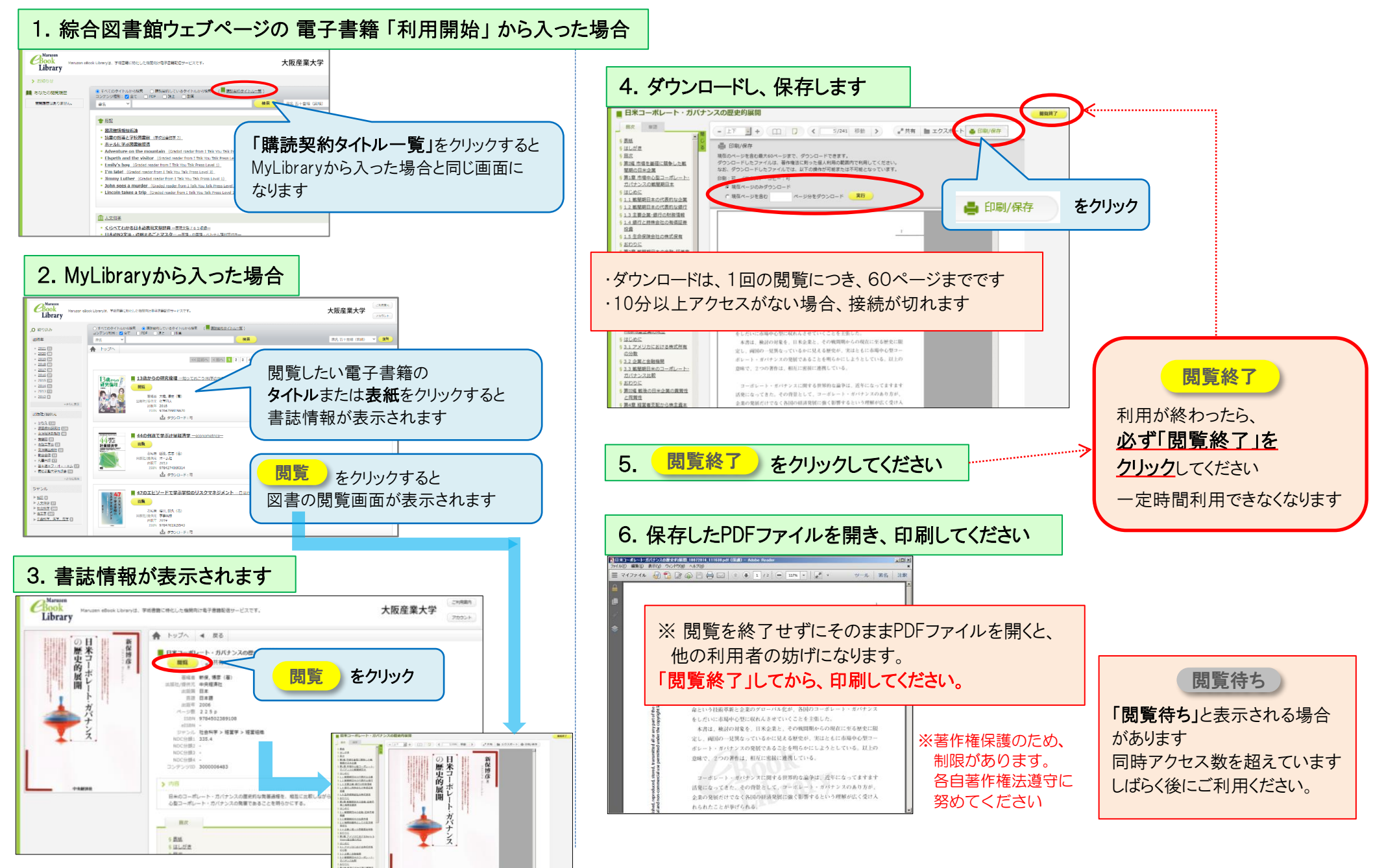

電子書籍(Maruzen eBook Library) ~学外からのアクセス~

## 学外から、電子書籍(Maruzen eBook Library)を閲覧するには、MyLibrary にログインしてください

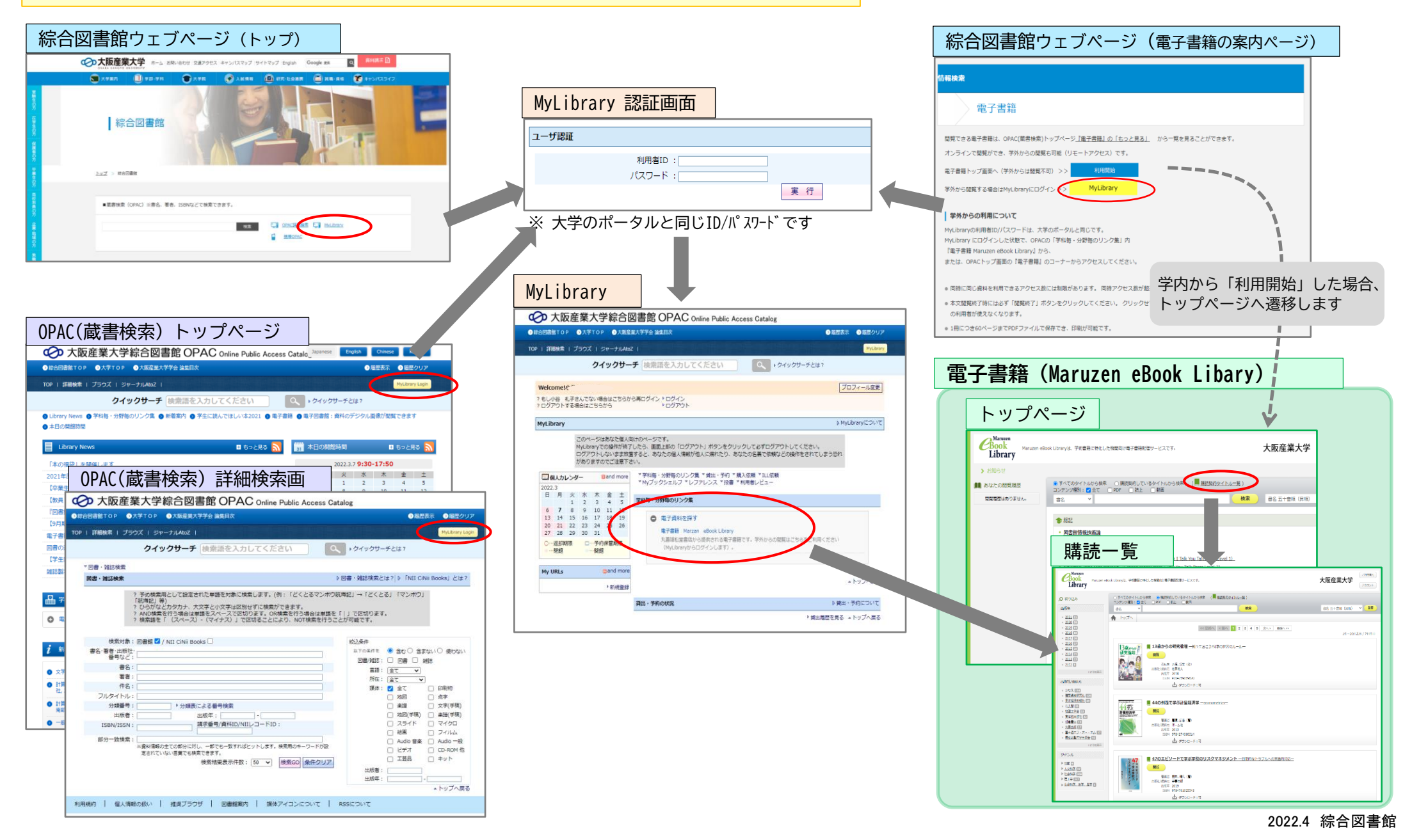